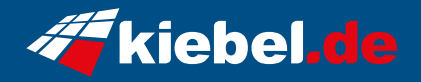

## **Pulsar V Ryzen9, 4060Ti\_16G**

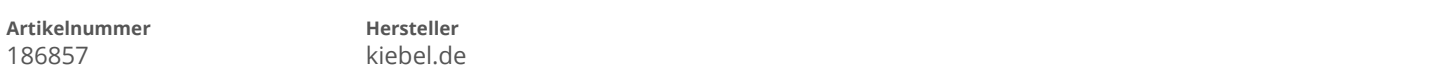

## **Angaben zum Energieverbrauch**

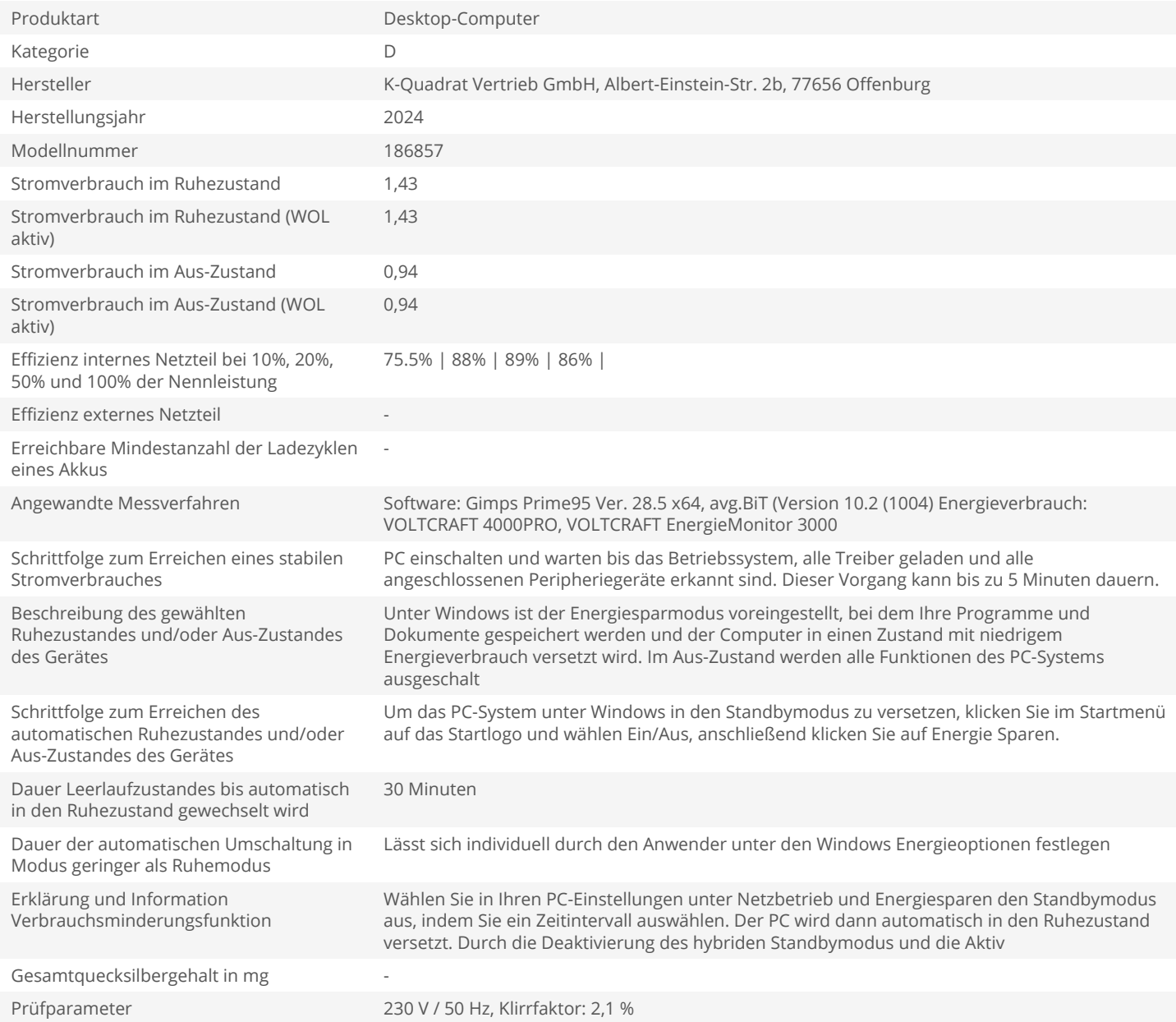